# **8**

## **ЭКОНОМИКА И ФИНАНСЫ. МЕНЕДЖМЕНТ**

### **УДК 519.86 МОДЕЛИРОВАНИЕ ЭКОНОМИКИ КИРОВСКОЙ ОБЛАСТИ С ПРИМЕНЕНИЕМ ТЕХНОЛОГИЙ ПАРАЛЛЕЛЬНОГО ПРОГРАММИРОВАНИЯ Н.Н. Оленѐв, А.И. Фетинина**

Моделирование сложных экономических систем представляет собой создание динамических моделей, содержащих большое количество параметров. Для идентификации таких моделей удобно использовать параллельные вычисления путем сканирования сетки интервалов искомых параметров. Верификация модели происходит по статистическим временным рядам макропоказателей экономики. Адекватность модели оценивается на основе максимизации свертки критериев близости расчетных и статистических данных. Параллельная программа идентификации модели написана на языке С++ с использованием интерфейса передачи сообщений MPI и реализована на кластерном суперкомпьютере Вятского государственного университета. По идентифицированной модели рассчитано несколько сценариев развития экономики Кировской области, позволяющих сделать оценку сложившейся в экономике региона ситуации. **Ключевые слова**: динамическая модель, развивающаяся экономика, идентификация, параллельные вычисления, эффективный капитал, валовой региональный продукт, прогноз, сценарий.

#### **Введение**

Динамическое моделирование развивающейся экономики – довольно сложный и трудоемкий процесс. Чем более сложную модель мы используем для описания реального состояния экономики, тем большим оказывается количество используемых в ней параметров, тем сложнее идентифицировать такую модель. Будем применять появившийся в наше время способ идентификация параметров модели с помощью параллельных вычислений на высокопроизводительных кластерных системах.

Параллельное программирование позволяет использовать для вычислений не один процессор, как это было совсем недавно, а огромное число доступных процессоров, чтобы ускорить процесс вычисления. Таким образом, использование высокопроизводительных вычислений и систем позволяет рассматривать более сложные математические модели экономики с большим числом параметров и, следовательно, более адекватно оценивать реальное состояние экономики.

Перебор параметров по сетке с заданным шагом дает возможность найти набор параметров, дающий наилучшее приближение рассчитанных с помощью модели временных рядов показателей экономики к их статистическим аналогам. Для этого разрабатываются специальные критерии близости и похожести для статистических и рассчитанных по модели временных рядов макропоказателей изучаемой экономической системы страны или региона. Возможно использование свертки критериев, а также решение многокритериальных задач оптимизации. С развитием высокопроизводительных систем эта задача может быть значительно упрощена и сведена к минимуму затрат. Благодаря этому создание математических моделей в наши дни осуществляется, в основном, с использованием различных компьютерных технологий [1, 2].

Модель экономики России рассмотрена в [3]. На ее основе рассмотрена подобная модель, модернизированная для региональной экономики. Существенное различие модели экономики области от модели экономики страны состоит в большей открытости областной экономики, так что для использования модели [3] на региональном уровне ввоз продукции из других российских регионов надо добавлять к импорту, а вывоз продукции в регионы – к экспорту.

Программа была переписана со встроенного языка в системе MATLAB на язык С, чтобы ускорить выполнение работы по идентификации модели за счет высокоскоростных вычислений в системе LAM-MPI, установленной на кластерном суперкомпьютере Вятского государственного университета HP HPC Enigma X000 «Татьяна». Для исполнения процедуры параллельного перебора параметров при выборе наилучшего приближения используется интерфейс передачи сообщений MPI (Message-Passing Interface) как наиболее распространенной технологии, применяемой для программирования многопроцессорных систем с распределенной памятью. MPI использует систему передачи сообщений для взаимодействия параллельных процессов. В настоящее время MPI входит в стандартный комплект программного обеспечения практически любого многопроцессорного вычислительного комплекса [4].

#### **Постановка задачи**

Будем измерять валовой региональный продукт (ВРП) Кировской области в постоянных ценах 2000 г. Считаем, что ВРП Кировской области *Y*(*t*) определяется одно-

родной производственной функцией с постоянной эластичностью замещения,  
\n
$$
Y(t) = Y_0 \left[ a(L/L_0)^{-b} + (1-a)(K/K_0)^{-b} \right]^{-1/b},
$$
\n(1)

где  $Y_0, L_0, K_0, a \in (0,1), b$  – параметры. Параметры производственной функции обычно определяют изолированно от других параметров модели по данным экономической статистики для временных рядов тех переменных, которые непосредственно входят в производственную функцию. Но на исследуемом промежутке времени 2000–2007 г.г. статистические значения капитала имеют отдаленную связь с капиталом, фактически используемым в общественном воспроизводстве, как в экономике страны [3], так и в экономике Кировской области. Так, учитываемый статистикой объем областного выпуска не имел постоянной тенденции, незначительно варьируясь как в сторону снижения, так и в сторону увеличения, число занятых в экономике снижалось, а статистически оцениваемый объем капитала практически не менялся. На выпуск же оказывает влияние только капитал, вовлеченный в процесс воспроизводства, имеющий объективную стоимость, некий «эффективный» капитал, который выражен в постоянных ценах 2000 г. Его величину мы и попытаемся здесь оценить [5].

Труд, измеряемый в рассматриваемой модели среднегодовым числом занятых в народном хозяйстве области, меняется в соответствии с заданной функцией времени

$$
F(t)
$$
, параметры которые находятся по статистике,  

$$
L(t) = L(0) \cdot F(t), \quad L(0) = L_0.
$$
 (2)

Капитал (эффективная стоимость производственных фондов)  
\n
$$
dK/dt = J(t) - \mu K(t), \quad K(0) = K_0,
$$

где  $\mu$  > 0 – темп выбытия (амортизации) капитала. Пусть в каждый момент времени *t* выполняется продуктовый баланс<br>  $Y(t) + s(t)I(t) = Q(t) + p(t)J(t) + r(t)E(t),$ 

$$
Y(t) + s(t)I(t) = Q(t) + p(t)J(t) + r(t)E(t),
$$
\n(4)

где объемные показатели – *Y*(*t*) (валовой региональный продукт, ВРП, выпуск), *J*(*t*) (объем инвестиций), *E*(*t*) (объем ввозимой продукции), *I*(*t*) (объем вывозимой продукции), *Q*(*t*) (объем потребления домашних хозяйств, государственных и общественных организаций в ценах выпуска) – заданы в постоянных ценах 2000 г., а индексы цен – *s*(*t*) (относительный индекс цен на импорт), *p*(*t*) (относительный индекс цен на инвестиции), *r*(*t*) (относительный индекс цен на экспорт) – заданы в относительных величи-Hax:  $s(2000) = p(2000) = r(2000) = 1$ .

На основе статистических данных Кировской области 2000-2007 г.г. найдем параметры, по которым в этот период определялись объемы инвестиций  $J(t)$ , ввоза  $E(t)$  и вывоза  $I(t)$  в постоянных ценах 2000 г. из известного объема выпуска валового регионального продукта (ВРП)  $Y(t)$ . В качестве таких параметров возьмем отношения  $\delta$ ,  $\rho(t)$ и  $\sigma(t)$  вывозимой из области продукции, ввозимой в область продукции и инвестиций к выпуску в текущих ценах,

$$
r(t)E(t) = \delta Y(t), \quad s(t)I(t) = \rho(t)Y(t), \quad p(t)J(t) = \sigma(t)Y(t).
$$
 (5)

Здесь, согласно статистическим данным, отношения  $\rho(t)$ ,  $\sigma(t)$  инвестиций и импорта к объему выпуска Кировской области возрастали практически линейно по времени. Для идентификации модели надо задать изменение внешних интенсивных параметров модели - трех относительных цен  $r(t)$ ,  $s(t)$ ,  $p(t)$ , определить два возрастающих параметра  $\rho(t)$ ,  $\sigma(t)$ , пять постоянных параметров  $a, b, \gamma, \mu, \delta$  и три начальных значения  $Y_0, K_0, L_0$  таким образом, чтобы расчетные временные ряды макропоказателей (переменных модели) были близки к статистическим временным рядам соответствующих макропоказателей экономики Кировской области.

#### Основной результат

Из (5), согласно статистическим данным по использованию ВРП для периода с 2000 по 2007 год, определим долю  $\delta$  экспорта в ВРП:

 $\delta = 0.831 \pm 0.042$ ,  $(6)$ 

где первая цифра означает среднее значение, а вторая - стандартное отклонение; отношение p(t) объема ввозимой продукции к ВРП аппроксимируем линией тренда

$$
\rho(t) = a_1 + a_2(t - 2000), a_1 = 0,680 \pm 0,031, a_2 = 0,060 \pm 0,007,
$$
\n(7)

а отношение  $\sigma(t)$  объема инвестиций в основной капитал к ВРП определим как

$$
\sigma(t) = \begin{cases} a_3, & t \le 2003, a_3 = 0,1115 \pm 0,0008; \\ a_4 + a_5(t - 2003), t > 2003; a_4 = 0,071 \pm 0,002, a_5 = 0,048 \pm 0,001. \end{cases}
$$
(8)

В первом приближении при построении прогнозов можно залать параметры модели  $\sigma(t)$ ,  $\delta$ ,  $\rho(t)$  их средними значениями и указанными линиями трендов. Нужно только учитывать, что в соответствии с балансом (4) и обозначениями (5) для положительности потребления необходимо выполнение условия  $1-\delta + \rho(t) - \sigma(t) > 0$ . По статистическим данным найдены линии тренда для числа занятых в экономике области  $L(t)$ , а также для индексов относительных цен на экспорт, импорт и инвестиции  $r(t)$ ,  $s(t)$ ,  $p(t)$ как среднеквадратическое отклонение расчетных и статистических значений:

$$
L(t) = 743,3 \cdot (a_6 + (1 - a_6) (t - 1999)^2 \exp(-a_7 (t - 2000)),
$$
\n(9)

$$
r(t) = a8 + (1 - a8) (t - 1999)2 exp(-a9 (t - 2000),
$$
\n(10)

$$
s(t) = a_{10} + (1 - a_{11}) (t - 1999)^{2} \exp(-a_{12} (t - 2000)),
$$
\n(11)

$$
p(t) = a_{12} + (1 - a_{12}) (t - 1999)^{2} \exp(-a_{13} (t - 2000)),
$$
\n(12)

rge  $a_{s} = 1,0197 \pm 0,0006$ ,  $a_{7} = 0,536 \pm 0,002$ ,  $a_{s} = 1,0488 \pm 0,0005$ ,  $a_{0} = 0,526 \pm 0,002$ ,  $a_{10} = 1,0047 \pm 0,0003$ ,  $a_{11} = 0,096 \pm 0,002$ ,  $a_{12} = 0,8277 \pm 0,0004$ ,  $a_{13} = 1,320 \pm 0,002$ . B (9)–(12) соблюдаются условия нормировки:  $L(t)/143.3 = r(t) = s(t) = p(t) = 1$  при  $t = 2000$ . Все статистические значения находятся в доверительных интервалах найденных теоретических значений, что говорит об адекватности найденных параметров.

Для идентификации модели (нахождения значений параметров) нужно сравнить по какой-либо мере близости расчетные выходные временные ряды переменных модели с доступными статистическими временными рядами 2000–2007 г.г. Для однозначного выбора оптимального вектора параметров модели  $\vec{u} = (a, b, \mu, Y_0/K_0)$ , заданных верхними и нижними границами,  $u_i\in\!big(u_i^-,u_i^+\big), i\!=\!1,...,4\,,$  в качестве меры близости будем использовать близость к единице определенной ниже свертки коэффициентов расхождения Тейла и коэффициентов корреляции Пирсона сравниваемых статистических и расчетных временных рядов макропоказателей модели. В формальной записи требуется найти максимум функционала  $F(\vec{u})$ , который представляет собой среднегеометрическое всех критериев близости и корреляции

$$
F(\vec{u}) = 2\pi \left[ \prod_{j=1}^{m} \left( 1 - T_j(\vec{u}) \right) U_j(\vec{u}) \right],
$$
\n(13)

где *m* – число макропоказателей; *j* – номер макропоказателя, *j* = 1,…,*m*,  $U_j(\vec{u}) = R(X_j, Y_j)$  – коэффициент корреляции Пирсона расчетных  $X_j = X_j(\vec{u})$  и статистических  $Y_j$  временных рядов для *j*-го макропоказателя, а  $T_j(\vec{u})$  – коэффициент расхождения Тейла для этих временных рядов *j*-го макропоказателя, используемый вместо среднеквадратического отклонения для оценки расхождения растущих временных рядов в экономике [3],

$$
T_{j}(\vec{u}) = \sqrt{\sum_{t=2000}^{2007} \left(X_{j}\left(t\right) - Y_{j}\left(t\right)\right)^{2} \sum_{t=2000}^{2007} X_{j}^{2}\left(t\right) + \sum_{t=2000}^{2007} Y_{j}^{2}\left(t\right)}.
$$

Для упрощения работы с моделью перейдем в выражениях для труда *Lt* , капита-

ла 
$$
K_t
$$
 и выпуска  $Y_t$  к относительным величинам:  $l_y, k_t, y_t$ , соответственно.  
\n
$$
l_t = L_t/L_0, \quad k_t = K_t/K_0, \quad y_t = Y_t/Y_0.
$$
\n(14)

Начальные значения всех этих величин равны единице:  $l_0 = k_0 = y_0 = 1$ . Поскольку временной ряд для эффективного капитала, вовлеченного в процесс воспроизводства, мы считаем неизвестным, за счет его изменения мы можем добиться нужного роста выпуска, и поэтому для описания роста ВВП достаточно рассмотреть однородную про-

изводственную функцию. Тогда (1) и (14) дают  
\n
$$
y_{t} = \left[ al_{t}^{-b} + (1 - a)k_{t}^{-b} \right]^{-1/b},
$$
\n
$$
k_{t+1} = (1 - \mu)k_{t} + \alpha \sigma_{t} y_{t}/p_{t}, \quad k_{0} = 1,
$$
\n(16)

$$
k_{t+1} = (1 - \mu)k_t + \alpha \sigma_t y_t / p_t, \quad k_0 = 1,
$$
\n(16)

где введено обозначение

 $\alpha = Y_0/K_0$ .

$$
\tag{17}
$$

#### **Результаты моделирования**

Основная задача данной работы – найти временной ряд для капитала, который наилучшим образом способствует близости временных рядов для макропоказателей, рассчитанных по модели, с их статистическими аналогами. Фиксируем начальные зна-.<br>чения для труда и выпуска,  $L_0 = 734, 3$ ,  $Y_0 = 30000$ , величины  $\delta$ ,  $\rho_t$ ,  $\sigma_t$  задаем средними значениями из соотношений (6)–(8), труд – выражением (9), относительные цены – выражениями (10)–(12). При каждом заданном наборе параметров  $\vec{u} = (a, b, \mu, \alpha)$  с помощью выражений (14) и (17) найдем искомые временные ряды макропоказателей  $Y_{t}$ ,  $I_{t}$ ,  $Q_{t}$ ,  $J_{t}$ ,  $E_{t}$ . Для сравнения близости расчетных временных рядов указанных макропоказателей с их статистическими аналогами вычисляются критерии корреляции и близости (для выпуска, потребления, инвестиций, импорта и экспорта  $Y_t, I_t, Q_t, J_t, E_t$ ) за период 2000–2007 г.г. и свертка критериев (13).

Возможный интервал изменения оцениваемых параметров:  $a \in (0,1)$ ,  $b \in (-1,2)$ ,  $\mu \in (-0, 2, 0, 2)$ ,  $\alpha \in (0, 3)$ . Для поиска параметров с помощью параллельных вычислений надо взять сетку по каждому из интервалов, организовать перебор всех возможных сочетаний, распараллелить этот перебор на доступное число процессоров; на каждом из процессоров отбросить варианты, в которых коэффициенты корреляции и близости меньше 0,5; среди оставшихся вариантов выбрать вариант с наибольшим совокупным критерием  $F(\vec{u})$ , отправить его номер процессору-мастеру, вычислить самый большой критерий среди полученных от процессоров-рабочих и для него рассчитать все временные ряды; нарисовать графики, сравнивающие расчет со статистикой.

Время расчета на 24 ядрах кластера составило приблизительно 3 минуты, интервалы сетки изменяемых параметров составляли 0,01. На каждом процессе вычислялись векторы валового выпуска и индексы близости. Вариант с лучшим значением коэффициента близости отправлялся главному процессу, который выбирает лучший из лучших вариантов. Результаты - лучший коэффициент близости, параметры модели и время счета - выводятся главным процессором.

Численные результаты идентификации следующие:  $a = 0.948 \pm 0.001$ ,  $b = -0.952 \pm 0.002$ ,  $\mu = -0.175 \pm 0.003$ ,  $\alpha = 0.120 \pm 0.002$ . Тогда  $K_0 = Y_0/\alpha = 318000 \pm 5300$ млн. руб. 2000 г. Отрицательное значение параметра и означает, что эффективный капитал прирастает намного быстрее, чем это обеспечивают инвестиции. Значит, в производство вовлекается старый капитал советского времени. Но объем его не безграничен. Можно оценить время его исчерпания. Допустим, что максимальный объем старого капитала, который может быть вовлечен без инвестиций, в четыре раза превышает объем эффективного капитала в 2000 г. Тогда время T исчерпания старого капитала в годах можно оценить следующим образом:

$$
T = \frac{1}{|\mu|} \ln \left( \frac{K_T}{K_0} \right) = \frac{\ln(4, 0 \pm 0, 1)}{(0, 175 \pm 0, 003)} = 7,98 \pm 0,28.
$$

По этой оценке в 2008 г. должен быть исчерпан объем вовлекаемого старого капитала. В базовом варианте прогноза считаем, что все параметры принимают значения, определенные при идентификации. Относительные индексы цен меняются в силу оценок (7)–(9). Предполагаем, что труд после 2007 г. прирастать не будет (так как, в силу демографических проблем, скорее всего, он не будет расти),  $\gamma = 0$  после 2007 г. Считая, что вовлечение старых мощностей завершается в 2008 г., рассчитаем значение показателей до 2020 года. В результате расчета получим оценку динамики капитала и выпуска для базового пессимистического сценария расчета.

Был рассмотрен и оптимистический вариант, который учитывает происходящие в последнее время изменения в экономической политике. Предположим, что эти изменения начались в 2000 г. и рост экономики идет за счет научно-технического прогресса (НТП), имитации лучших зарубежных образцов, осуществления собственных инноваций. Таким образом, предполагаем существование возрастающей отдачи на используемые производственные факторы. Формально это выражается тем, что производственная функция будет однородной степени  $c > 1$ .

$$
Y(t) = Y_0 \left[ a(L/L_0)^{-b} + (1-a)(K/K_0)^{-b} \right]^{-c/b}.
$$
 (18)

Введение нового параметра приводит к тому, что темп амортизации капитала надо определять из каких-то внешних соображений. Определим темп амортизации из условия, что объем инвестиций в 2000 г. был равен объему амортизации капитала:  $\mu = \alpha \sigma_0 = J_0/K_0$ . Считаем, что, несмотря на демографические проблемы, численность людей, занятых в экономике, в пересчете на простой труд продолжает расти за счет повышения в экономике, основанной на НТП, уровня используемого в производстве человеческого капитала. По-прежнему считаем, что индексы относительных цен меняются по заданным функциям (таким же, как и в базовом сценарии).

Результаты идентификации параметров в оптимистическом варианте:  $a = 0.709 \pm 0.001$ ,  $b = 0.0438 \pm 0.0009$ ,  $\mu = 0.200 \pm 0.006$ ,  $\alpha = 1.9920 \pm 0.0003$ ,  $\gamma = 3.0 \pm 0.1$ ,  $K_0 = 15100 \pm 450$  млн.руб. Оценка начального значения капитала получается приблизительно в двадцать раз меньше, чем в базовом варианте. Это указывает на то, что пока реализуется пессимистический вариант.

#### **Заключение**

Получена оценка эффективного капитала, реально используемого в процессе воспроизводства Кировской области. Рассчитаны два из большого числа возможных сценариев развития экономики области – пессимистический и инновационный. Хотя предложенная модель и не позволяет дать конкретный прогноз развития экономики, но позволяет сделать предположение о благоприятном развитии региона и дать возможность правильно оценить сложившуюся в регионе ситуацию лицам, принимающим решения.

Работа выполнена при поддержке РФФИ (проекты №№ 08-01-00377, 09-01-90201- Монг а, 07-01-00563, 07-01-12032-офи), гранта Президента РФ по государственной поддержке ведущих научных школ (проект № НШ-2982.2008.1), ПФИ ОМН РАН № 2, ПФИ Президиума РАН П-2

#### **Литература**

- 1. Оленев Н.Н. Основы параллельного программирования в системе MPI. М.: ВЦ РАН,  $2005 - 80$  с.
- 2. Козлицкая А.В., Кощеев А.В., Фетинина А.И. Технология использования MPI приложений в алгоритмах параллельных вычислений // Экономические аспекты развития России: микро- и макроуровни. Сб. мат. межвуз. студенческой научно-практич. конф. / Под ред. Л.А. Суворовой. – Киров: Изд-во ВятГУ, 2008. – С. 125–131.
- 3. Оленев Н.Н., Печенкин Р.В., Чернецов А.М. Параллельное программирование в MATLAB и его приложения. – М.: ВЦ РАН, 2007. – 120 с.
- 4. Оленев Н.Н., Фетинина А.И. Идентификация простейшей динамической модели экономики Кировской области // Математическое моделирование развивающейся экономики, экологии и биотехнологий Cб. тр. III Всерос. научн. конф. ЭКОМОД-2008. – Киров: ВятГУ, 2008.
- 5. Оленев Н.Н., Фетинина А.И. Параллельные вычисления в идентификации динамической модели экономики Вятского региона // Параллельные вычислительные технологии (ПаВТ'2009). Тр. межд. науч. конф. (Нижний Новгород, 30 марта – 3 апреля 2009 г.). – Челябинск: Изд. ЮУрГУ, 2009. – С. 257–268.

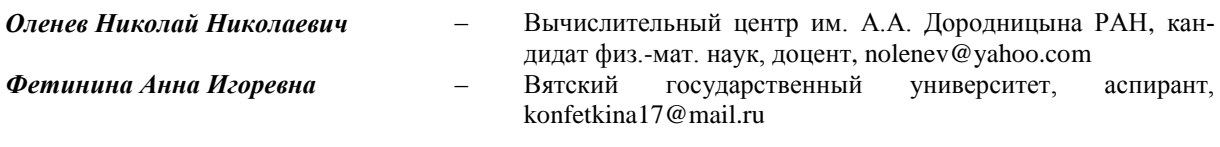